### **SKRIPSI**

# IMPLEMENTASI *JOIN DOMAIN* DAN KONFIGURASI *PROXY SQUID*  VNTUKSHARING DATA DAN HAK AKSES JNTERNETPADA JARINGAN KOMPUTER DI CV. PANDAWA LIMA

Diajukan Guna Melengkapi Sebagian Syarat Dalam Mencapai Gelar Sarjana Strata (S1)

> DISUSUN OLEH : NAMA : M. YUSUF AMRI NPM :200810225025

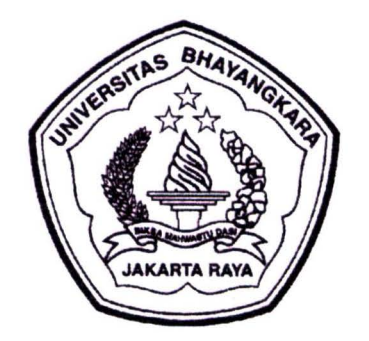

### JURUSAN TEKNIK INFORMATIKA

### FAKULTAS TEKNIK

### UNIVERSITAS BHAYANGKARA JAKARTA RAYA

2012

### **LEMBAR PERNYATAAN**

Yang bertanda tangan dibawah ini:

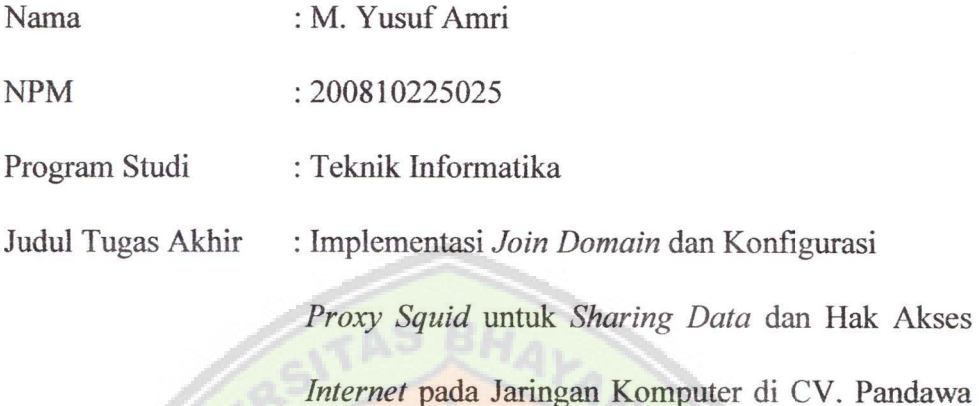

Lima.

Dengan ini menyatakan bahwa hasil penulisan skripsi yang telah saya buat ini merupakan hasil karya sendiri dan benar keasliannya. Apabila temyata di kemudian hari penulisan skripsi ini merupakan hasil plagiat atau penjiplakan karya orang lain, maka saya bersedia mempertanggung jawabkan sekaligus bersedia menerima sanksi berdasarkan aturan tata tertib di Universitas Bhayangkara Jakarta Raya.

Demikian, pemyataan ini saya buat dalam keadaan sadar dan tidak dipaksakan.

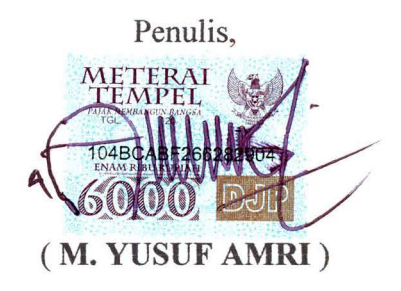

### LEMBAR PENGESAHAN

## IMPLEMENT AS! *JOIN DOMAIN* DAN KONFIGURASI *PROXY SQUID UNTUKSHARINGDATA* DANHAKAKSES *INTERNETPADA*  JARINGAN KOMPUTER DI CV.PANDAWA LIMA

Bekasi, 03 September 2012

Menyetujui,

Pembimbing Skripsi I Pembimbing Skripsi II DR. H. Rauf Achmad SuE, MSi. Abrar Hiswara, ST. Penguji I Penguji II Penguji II<br> **Album Gurusinga**,Dra.MM

Hendarman Lubis, M.Kom Pertumpun Gurusinga, Dra.MM

Mengesahkan

nah a Ismaniah, S.Si, M.M.

Wakil Dekan Bidang Akademik Kepala Prodi Teknik Informatika

er

Hendarman Lubis, M.Kom

iii

#### ABSTRAKSI

M. Yusuf Amri 200810225025, lmplementasi *Join Domain* dan Konfigurasi *Proxy Squid* untuk *Sharing* Data dan Hak Akses *Internet* Pada Jaringan Komputer di CV. Pandawa Lima. Tugas Akhir, Bekasi, Jenjang Pendidikan Sarjana Strata Satu (S-1) Teknik Informatika, Universitas Bhayangkara Jakarta Raya, 2012.

Pentingnya nilai sebuah informasi dalam sebuah jaringan menyebabkan seringkali informasi hanya boleh diakses oleh orang-orang tertentu. Di dalam pusat semua perusahaan menengah atau perusahaan besar harus ada sebuah badan yang mengontrol siapa saja yang diberikan otorisasi untuk mengakses sumber informasi perusahaan, hal ini dilakukan untuk peningkatan efisiensi. Salah satu rnetode yang dapat menerapkan sistem otorisasi *user* adalah metode *Join Domain*  yang dikonfigurasikan dengan *Proxy Squid.* 

*Join Domain* adalah metode keamanan jaringan untuk *mengintegrasikan komputer* yang terhubung pada suatu jaringan *server domain* yang terpusat, *Hal*  ini dilakukan memudahkan administrasi penggunaan komputer untuk pengontrolan segala aktifitas *user,* dengan menerapkan metode ini maka dapat meningkatkan keamananjaringan dalam sistem otorisasi *user.* 

Dengan diterapkannya metode *Join Domain* yang dikonfigurasikan dengan *Proxy Squid* diharapkan dapat rneningkatkan keamanan jaringan di perusahaaan khususnya untuk otorisasi dalam proses *Sharing Data* dan untuk Hak Akses Internet sesuai dengan otorisasi yang di berikan kepada *user.* 

Kata Kunci *=Join Domain, Proxy Squid* 

### **KATA PENGANTAR**

Puji syukur penulis panjatkan kehadirat Allah S.W.T, karena Rahmat-Nya penulis dapat menyelesaikan karya ilmiah ini. Adapun maksud penyusunan karya ilmiah ini adalah untuk memenuhi salah satu persyaratan dalam menempuh pendidikan tinggi jenjang Strata Satu (Sl) pada Fakultas Teknik Universitas Bhayangkara Jakarta Raya, karya ilmiah ini berjudul "Implementasi *Join Domain*  dan Konfigurasi *Proxy Squid* untuk *Sharing Data* dan Hak Akses *Internet* pada Jaringan komputer di CV. Pandawa Lima"

Perkembangan teknologi khususnya teknologi dan informasi memberikan pengaruh yang sangat besar bagi suatu perusahaan, pemanfaatan teknologi dan informasi yang baik dapat kebutuhan penting untuk menunjang performa transmisi data dan pelayanan yang optimal dan efisien. Namun pemanfaatan teknologi juga harus dilengkapi dengan sistem keamanan yang baik pula, untuk mengantisipasi segala kemungkinan buruk yang terjadi. Salah satu bentuk metode tersebut adalah *Join Domain* yang telah terkonfigurasi dengan *Proxy Squid.*  Dalam penulisan karya ilmiah ini penulis membahas mengenai Implementasi *Join Domain* yang dikonfigurasikan dengan *Proxy Squid* untuk otorisasi dalam *Sharing Data* dan Hak mengakses Internet dan mengambil tempat di CV. Pandawa Lima.

Namun demikian dalam penulisan karya ilmiah Ini terdapat kekurangan dan kesalahan dalam penulisan, oleh karena itu penulis mengharapkan kritik dan saran yang bersifat membangun,

Banyak kesulitan dan hambatan yang dialami oleh penulis dalam rnenyusun karya ilrniah ini, tetapi alahamdulillah berkat dukungan dan do'a dari rekan-rekan semua, akhirnya karya ilmiah ini dapat terselesaikan tepat pada waktunya. Untuk itulah pada kesempatan ini penulis mengucapkan terima kasih kepada:

- 1. Bapak Irjen Pol. (Purn) Drs. H. Moh. Djatmiko, SH, Msi. selaku Rektor Universitas Bhayangkara Jakarta Raya.
- 2. Kedua orang tua tersayang, yang selalu memberikan Doa, dukungan, saran, dan materi yang tidak sedikit pastinya.
- 3. Bapak DR. H. Rauf Achmad Sue, MSi. selaku Dekan Fakultas Teknik Universitas Bhayangkara Jakarta Raya dan juga selaku Pembimbing I.
- 4. Hendarman Lubis, M.Kom selaku Ketua Jurusan Teknik Informatika Universitas Bhayangkara Jakarta Raya
- 5. Bapak Abrar Hiswara, ST. selaku pembimbing II yang telah banyak rnemberikan masukan tentang Skripsi ini.
- 6. Kepada ternan-ternan dan Alumni Fakultas Teknik Universitas Bhayangkara Jaya yang telah membantu dalam proses Skripsi ini.
- 7. Maria Ulfah (Carnee) yang selalu memberikan motivasi dan dukungan untuk kelancaran penyusunan Skripsi ini.
- 8. Goldzky Family yang telah memberikan support dan inspirasi untuk proses Skripsi ini.

9. Kepada semua pihak pendukung segala sisi mengenai karya ilmiah ini yang tidak dapat saya sebutkan satu-persatu tanpa mengurangi rasa hormat penulis.

Semoga dengan adanya tugas akhir ini dapat menjelaskan gambaran umum tentang Implementasi *Join Domain* dan Konfigurasi *Proxy Squid* untuk *Sharing Data* dan Hak Akses *Internet* pada Jaringan Komputer di CV. Pandawa Lima, akhir kata, semoga karya ilmiah ini dapat bermanfaat bagi kita semua.

Bekasi, 03 September 2012 Penulis

## **DAFTAR ISI**

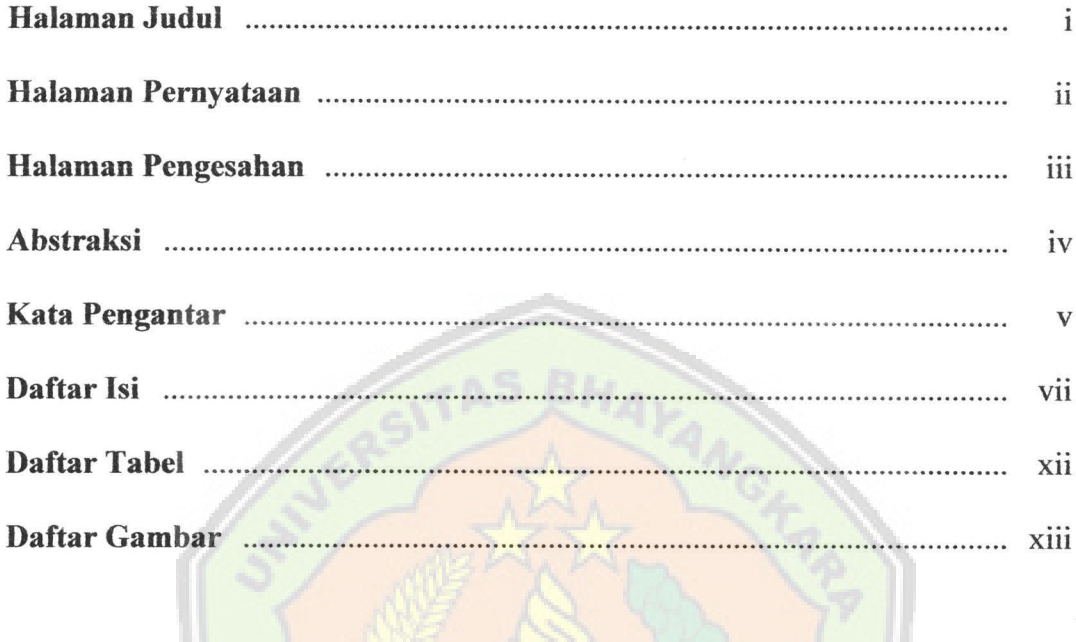

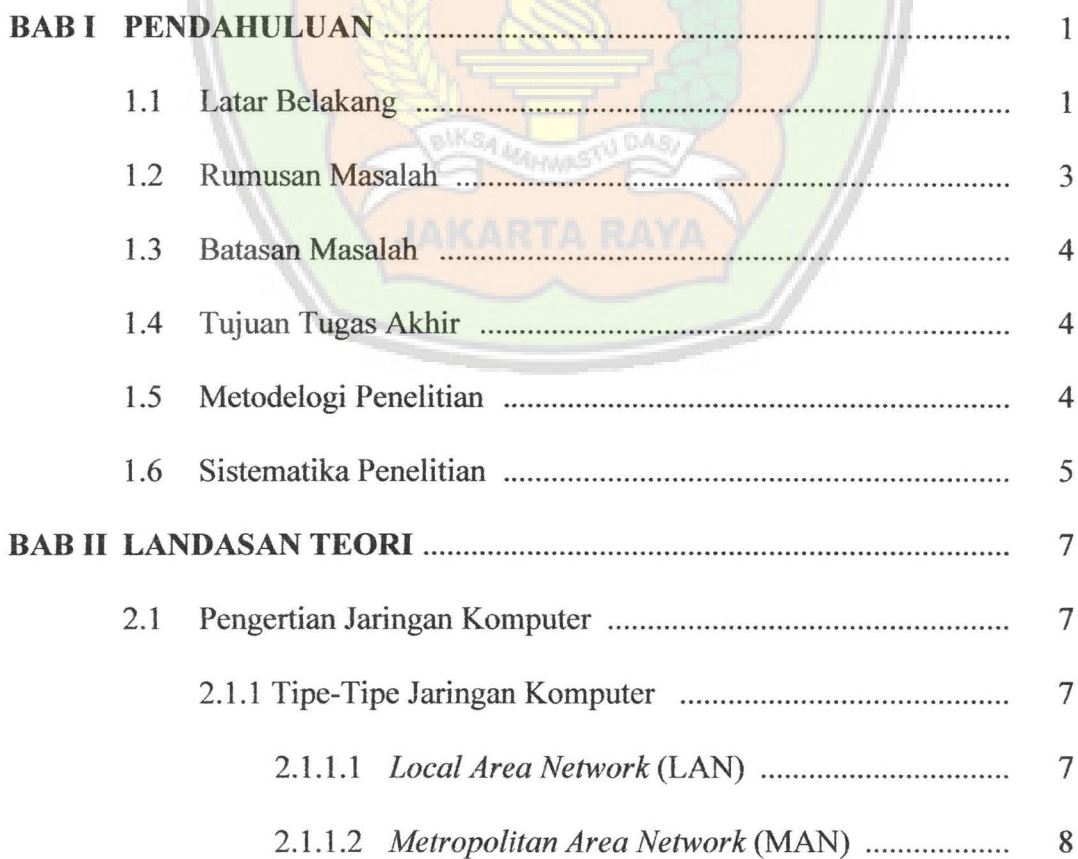

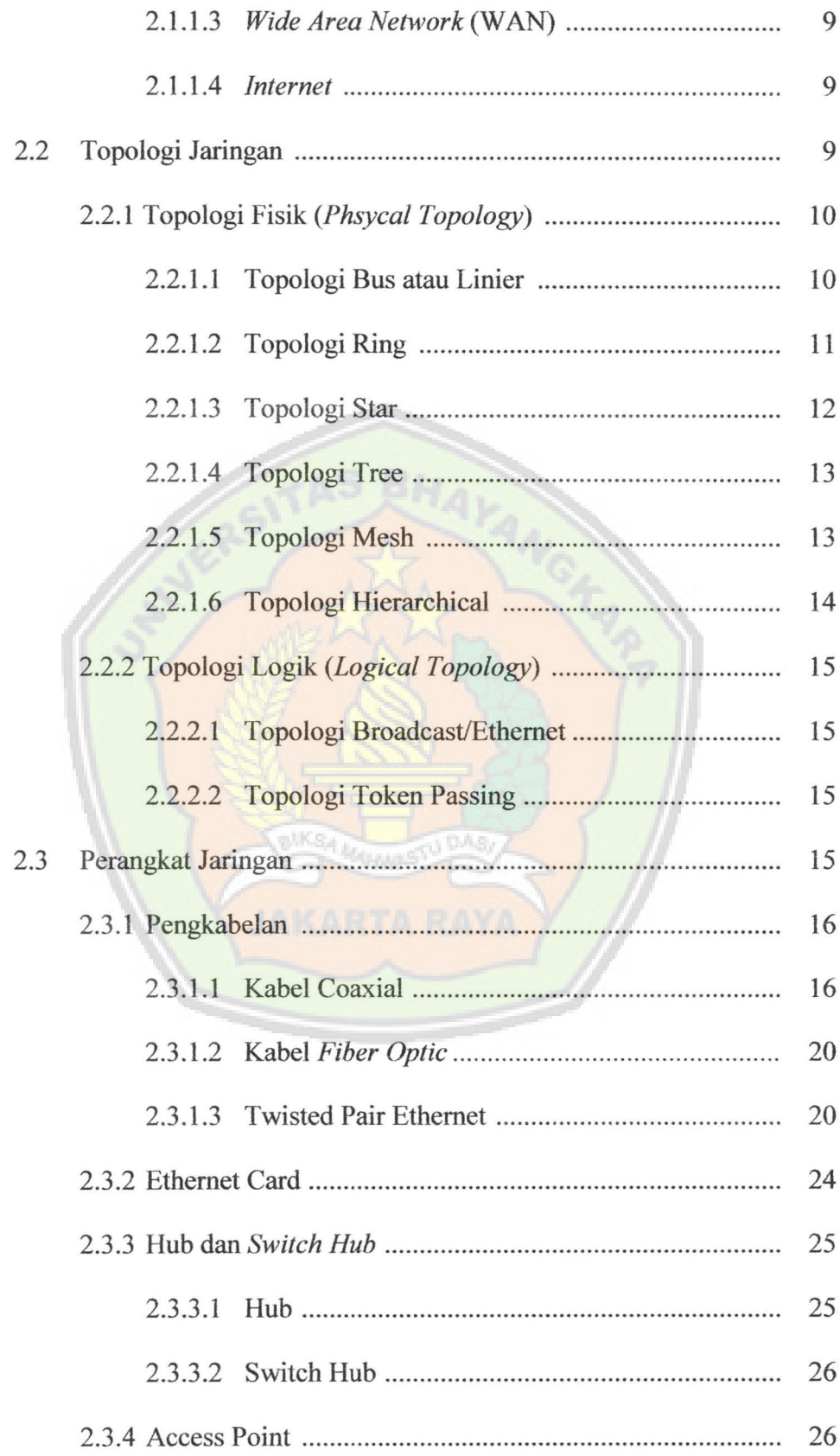

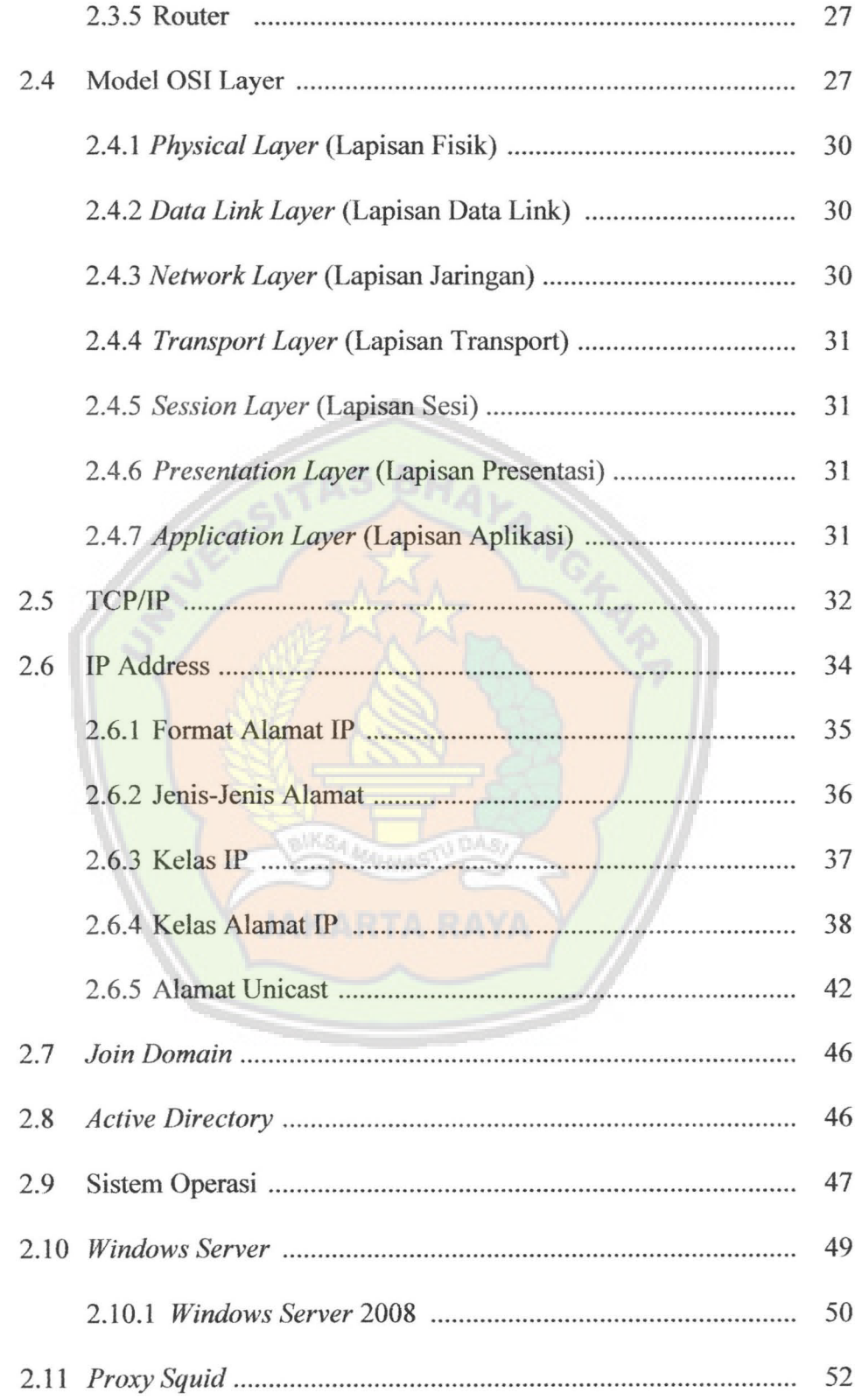

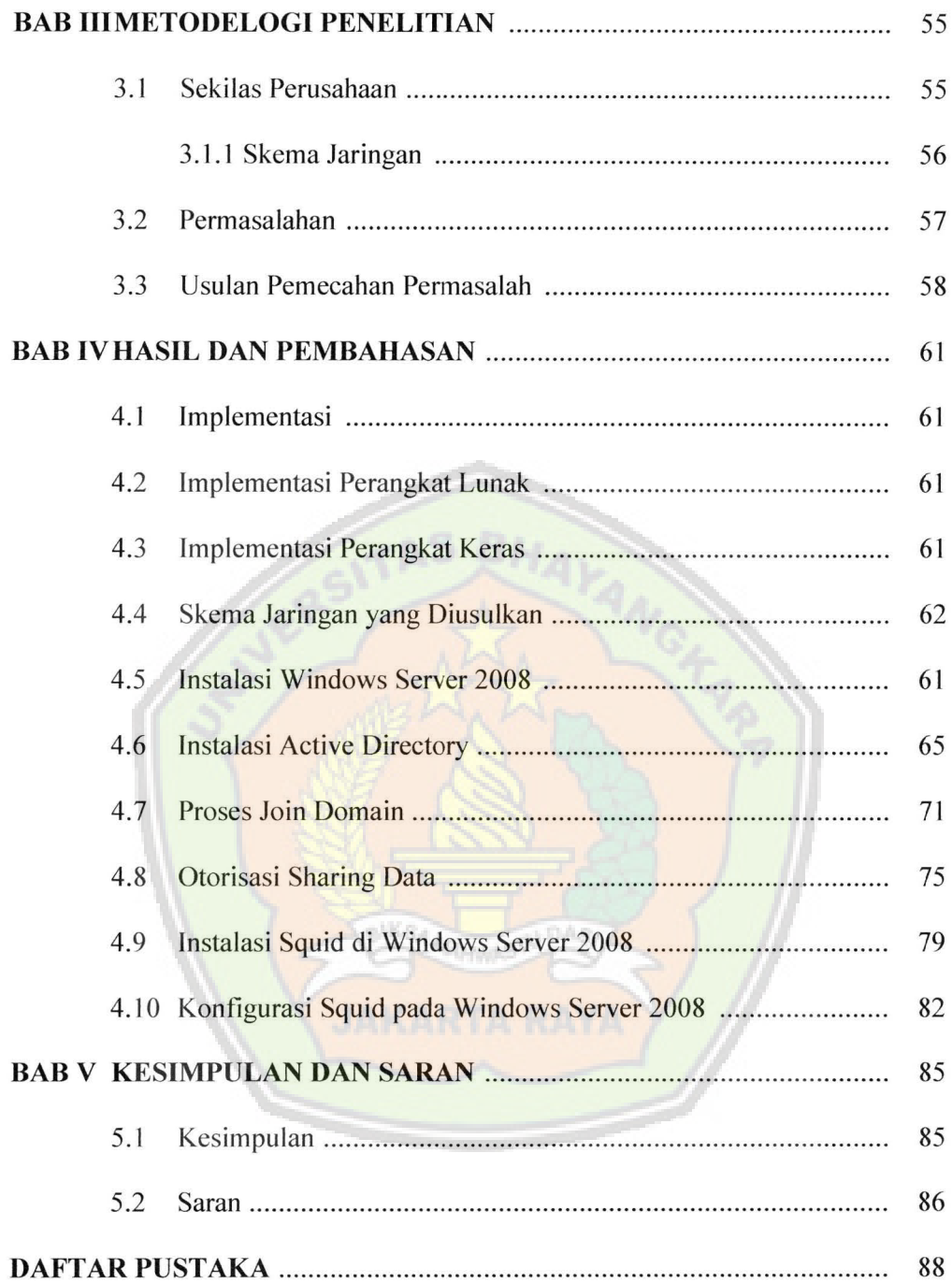

## **DAFTAR TABEL**

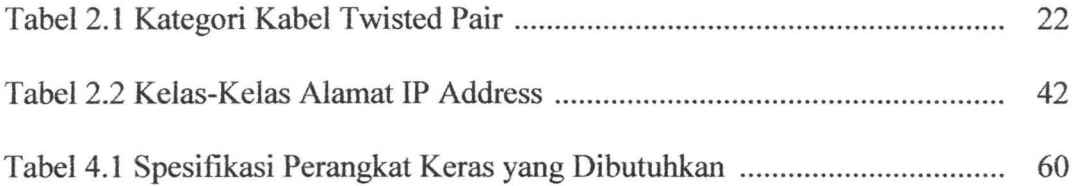

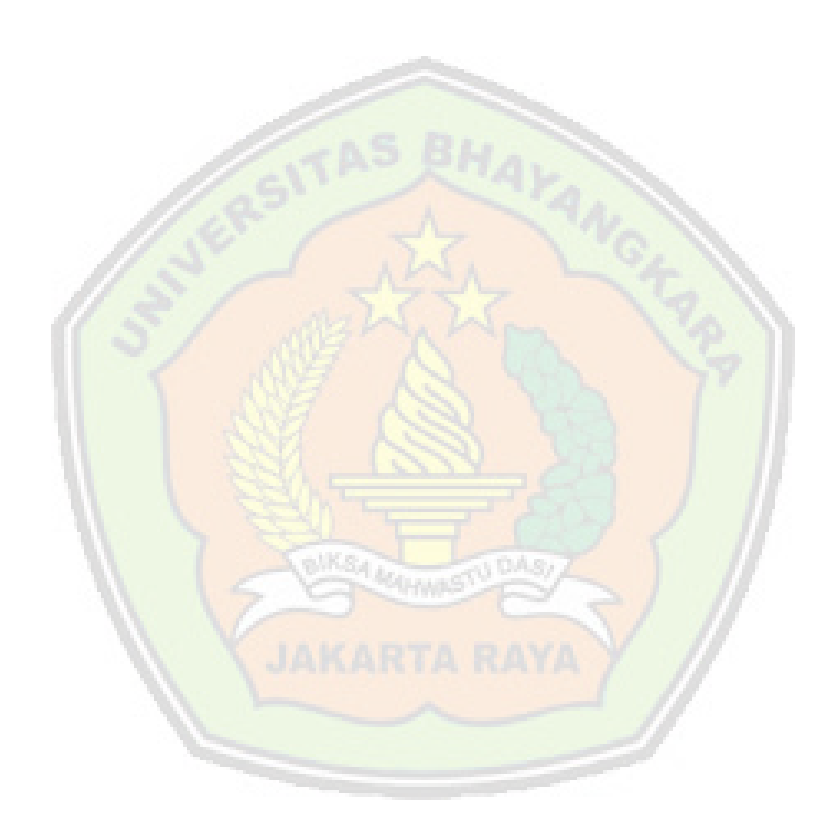

## **DAFTAR GAMBAR**

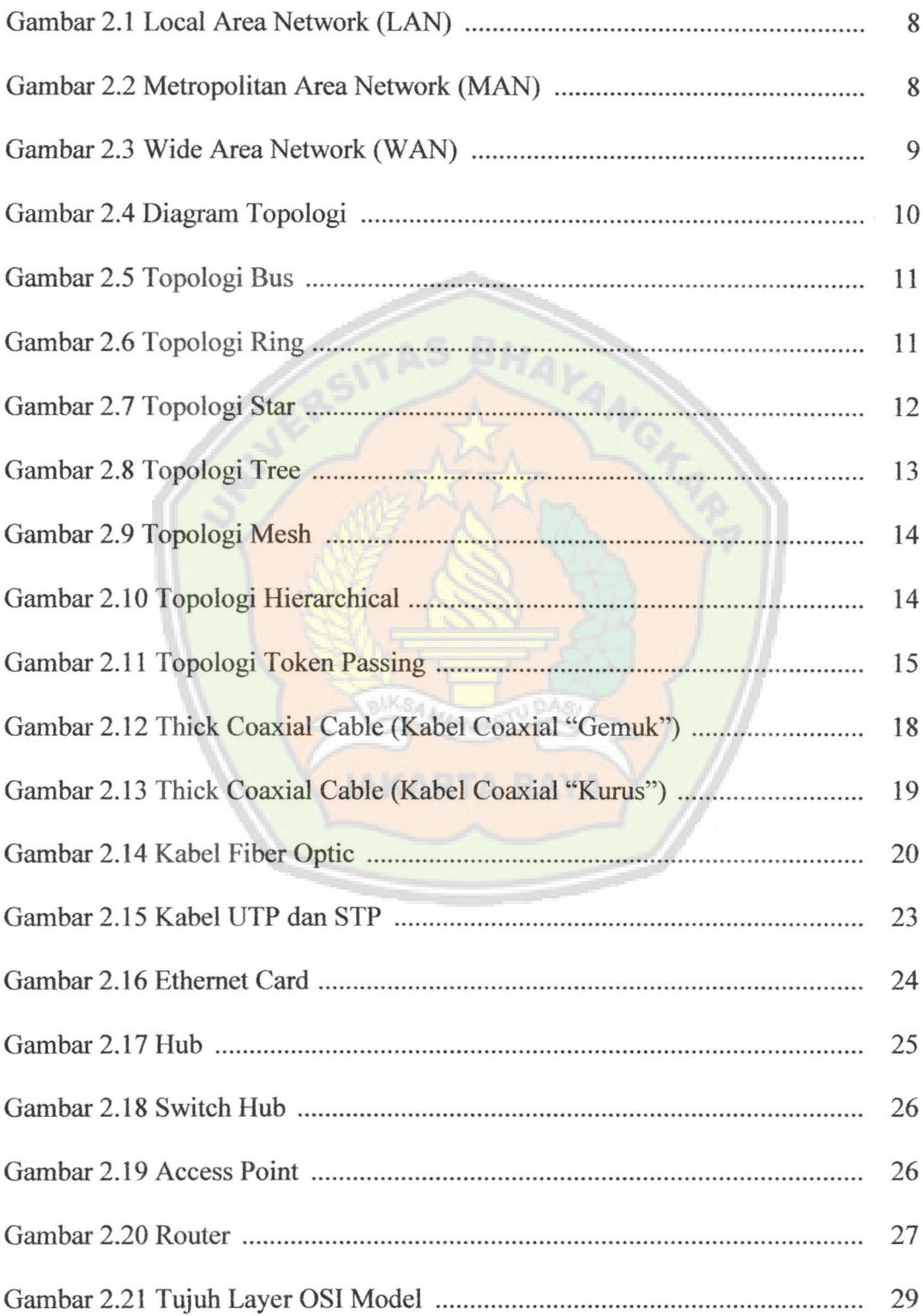

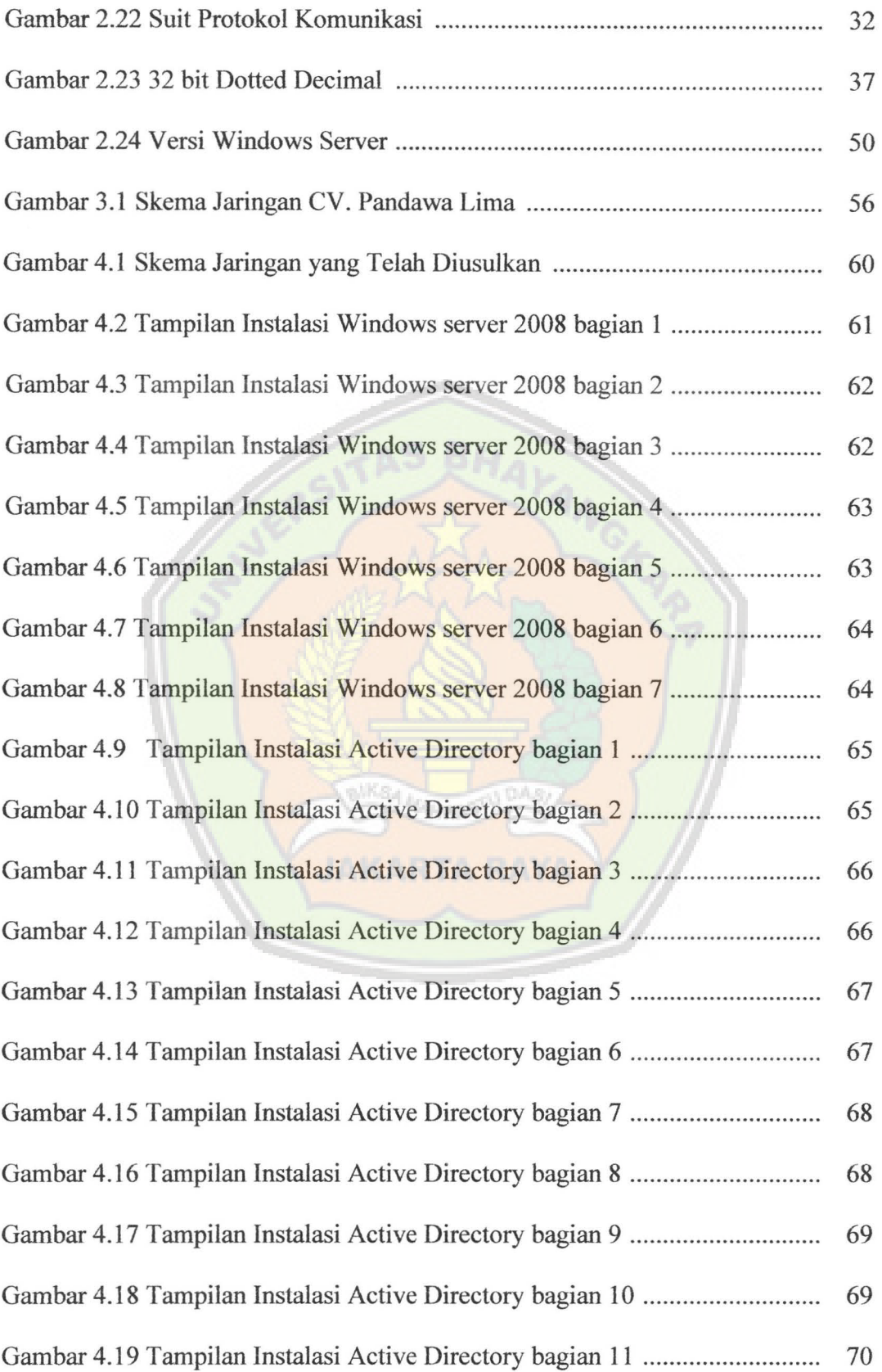

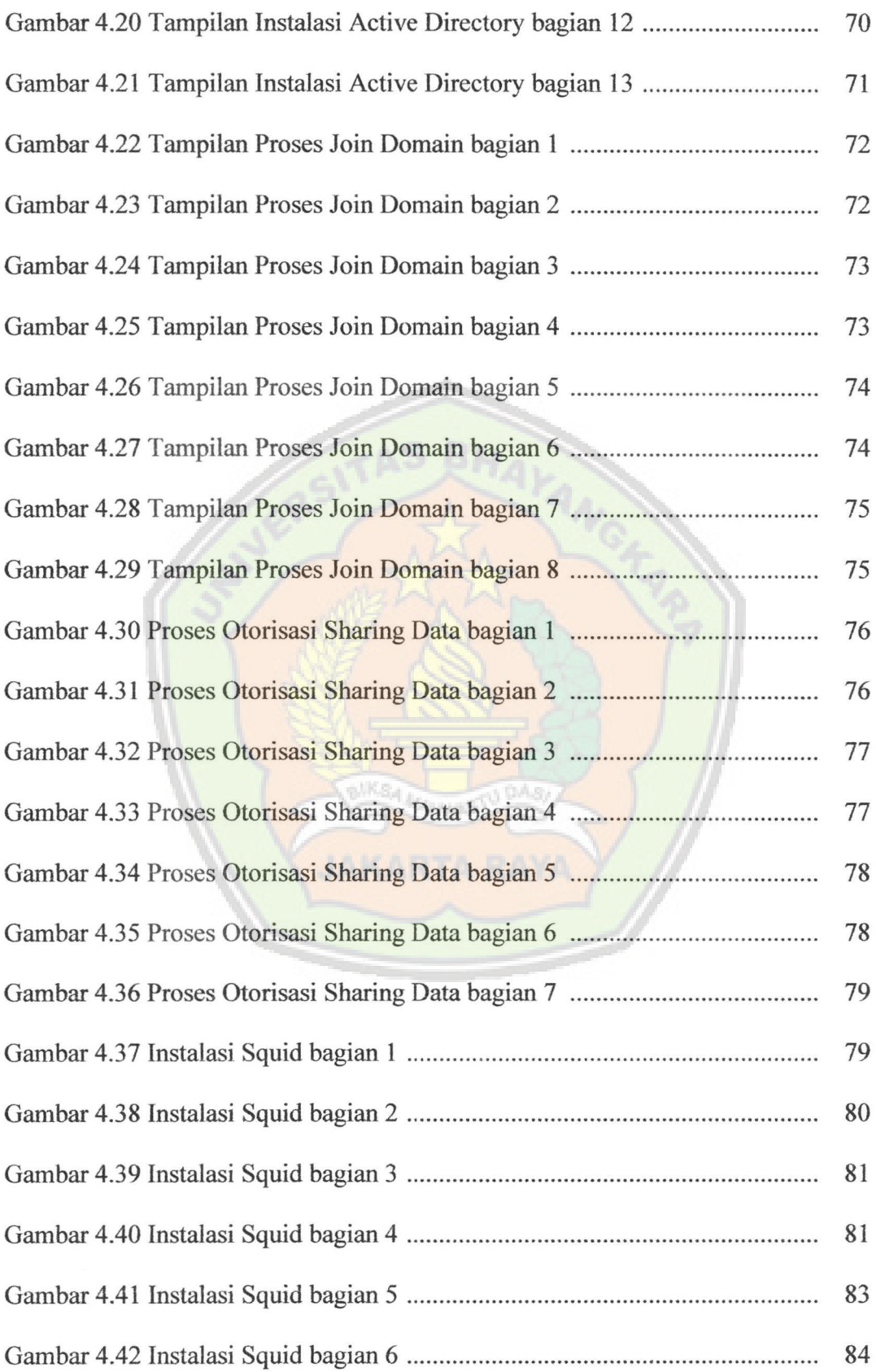